# Package 'RGAN'

March 29, 2022

Title Generative Adversarial Nets (GAN) in R

Version 0.1.1

Description An easy way to get started with Generative Adversarial Nets (GAN) in R. The GAN algorithm was initially

described by Goodfellow et al. 2014 <[https://proceedings.neurips.cc/paper/2014/file/](https://proceedings.neurips.cc/paper/2014/file/5ca3e9b122f61f8f06494c97b1afccf3-Paper.pdf) [5ca3e9b122f61f8f06494c97b1afccf3-Paper.](https://proceedings.neurips.cc/paper/2014/file/5ca3e9b122f61f8f06494c97b1afccf3-Paper.pdf)

[pdf](https://proceedings.neurips.cc/paper/2014/file/5ca3e9b122f61f8f06494c97b1afccf3-Paper.pdf)>. A GAN can be used to learn the joint distribution of complex data by comparison. A GAN consists of two neural networks a Generator and a Discriminator, where the two

neural networks play an adversarial minimax game.

Built-in GAN models make the training of GANs in R possible in one line and make it easy to experiment with different design choices (e.g. different network architectures, value functions, optimizers).

The built-in GAN models work with tabular data (e.g. to produce synthetic data) and image data. Methods to post-

process the output of GAN models to enhance the quality of samples are available.

License MIT + file LICENSE

URL <https://github.com/mneunhoe/RGAN>

BugReports <https://github.com/mneunhoe/RGAN/issues> Encoding UTF-8 RoxygenNote 7.1.2 Imports cli, torch, viridis NeedsCompilation no Author Marcel Neunhoeffer [aut, cre] (<<https://orcid.org/0000-0002-9137-5785>>) Maintainer Marcel Neunhoeffer <marcel.neunhoeffer@gmail.com> Repository CRAN Date/Publication 2022-03-29 18:30:06 UTC

# R topics documented:

data\_transformer . . . . . . . . . . . . . . . . . . . . . . . . . . . . . . . . . . . . . . [2](#page-1-0)

<span id="page-1-0"></span>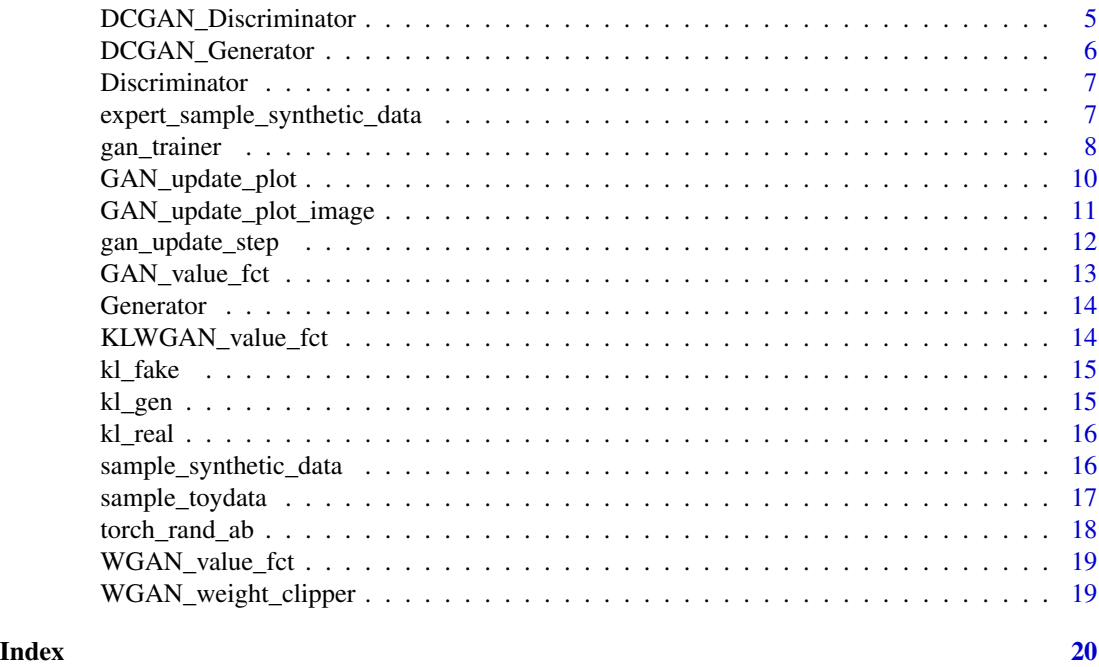

data\_transformer *Data Transformer*

# Description

Provides a class to transform data for RGAN. Method \$new() initializes a new transformer, method \$fit(data) learns the parameters for the transformation from data (e.g. means and sds). Methods \$transform() and \$inverse\_transform() can be used to transform and back transform a data set based on the learned parameters. Currently, DataTransformer supports z-transformation (a.k.a. normalization) for numerical features/variables and one hot encoding for categorical features/variables. In your call to fit you just need to indicate which columns contain discrete features.

# Value

A class to transform (normalize or one hot encode) tabular data for RGAN

#### Methods

#### Public methods:

- [data\\_transformer\\$new\(\)](#page-2-0)
- [data\\_transformer\\$fit\\_continuous\(\)](#page-2-1)
- [data\\_transformer\\$fit\\_discrete\(\)](#page-2-2)
- [data\\_transformer\\$fit\(\)](#page-2-3)
- [data\\_transformer\\$transform\\_continuous\(\)](#page-2-4)
- [data\\_transformer\\$transform\\_discrete\(\)](#page-2-5)
- [data\\_transformer\\$transform\(\)](#page-2-6)
- [data\\_transformer\\$inverse\\_transform\\_continuous\(\)](#page-3-0)
- [data\\_transformer\\$inverse\\_transform\\_discrete\(\)](#page-3-1)
- [data\\_transformer\\$inverse\\_transform\(\)](#page-3-2)
- [data\\_transformer\\$clone\(\)](#page-3-3)

#### <span id="page-2-0"></span>Method new(): Create a new data\_transformer object

*Usage:* data\_transformer\$new()

#### <span id="page-2-1"></span>Method fit\_continuous():

```
Usage:
data_transformer$fit_continuous(column = NULL, data = NULL)
```
<span id="page-2-2"></span>Method fit\_discrete():

*Usage:*

data\_transformer\$fit\_discrete(column = NULL, data = NULL)

<span id="page-2-3"></span>Method  $fit()$ : Fit a data\_transformer to data.

*Usage:*

data\_transformer\$fit(data, discrete\_columns = NULL)

*Arguments:*

data The data set to transform

discrete\_columns Column ids for columns with discrete/nominal values to be one hot encoded.

#### *Examples:*

data <- sample\_toydata() transformer <- data\_transformer\$new() transformer\$fit(data)

<span id="page-2-4"></span>Method transform\_continuous():

*Usage:*

```
data_transformer$transform_continuous(column_meta, data)
```
<span id="page-2-5"></span>Method transform\_discrete():

*Usage:*

data\_transformer\$transform\_discrete(column\_meta, data)

<span id="page-2-6"></span>Method transform(): Transform data using a fitted data\_transformer. (From original format to transformed format.)

*Usage:* data\_transformer\$transform(data) *Arguments:* data The data set to transform

*Examples:*

```
data <- sample_toydata()
transformer <- data_transformer$new()
transformer$fit(data)
transformed_data <- transformer$transform(data)
```
<span id="page-3-0"></span>Method inverse\_transform\_continuous():

*Usage:*

data\_transformer\$inverse\_transform\_continuous(meta, data)

<span id="page-3-1"></span>Method inverse\_transform\_discrete():

```
Usage:
data_transformer$inverse_transform_discrete(meta, data)
```
<span id="page-3-2"></span>Method inverse\_transform(): Inverse Transform data using a fitted data\_transformer. (From transformed format to original format.)

*Usage:* data\_transformer\$inverse\_transform(data) *Arguments:* data The data set to transform *Examples:* data <- sample\_toydata() transformer <- data\_transformer\$new() transformer\$fit(data) transformed\_data <- transformer\$transform(data) reconstructed\_data <- transformer\$inverse\_transform(transformed\_data)

<span id="page-3-3"></span>Method clone(): The objects of this class are cloneable with this method.

*Usage:* data\_transformer\$clone(deep = FALSE) *Arguments:* deep Whether to make a deep clone.

# Examples

```
## Not run:
# Before running the first time the torch backend needs to be installed
torch::install_torch()
# Load data
data <- sample_toydata()
# Build new transformer
transformer <- data_transformer$new()
# Fit transformer to data
transformer$fit(data)
# Transform data and store as new object
transformed_data <- transformer$transform(data)
# Train the default GAN
```

```
trained_gan <- gan_trainer(transformed_data)
# Sample synthetic data from the trained GAN
synthetic_data <- sample_synthetic_data(trained_gan, transformer)
# Plot the results
GAN_update_plot(data = data,
synth_data = synthetic_data,
main = "Real and Synthetic Data after Training")
## End(Not run)
## ------------------------------------------------
## Method `data_transformer$fit`
## ------------------------------------------------
data <- sample_toydata()
transformer <- data_transformer$new()
transformer$fit(data)
## ------------------------------------------------
## Method `data_transformer$transform`
## ------------------------------------------------
data <- sample_toydata()
transformer <- data_transformer$new()
transformer$fit(data)
transformed_data <- transformer$transform(data)
## ------------------------------------------------
## Method `data_transformer$inverse_transform`
## ------------------------------------------------
data <- sample_toydata()
transformer <- data_transformer$new()
transformer$fit(data)
transformed_data <- transformer$transform(data)
```

```
reconstructed_data <- transformer$inverse_transform(transformed_data)
```
DCGAN\_Discriminator *DCGAN Discriminator*

# Description

Provides a torch::nn\_module with a simple deep convolutional neural net architecture, for use as the default architecture for image data in RGAN. Architecture inspired by: [https://pytorch.](https://pytorch.org/tutorials/beginner/dcgan_faces_tutorial.html) [org/tutorials/beginner/dcgan\\_faces\\_tutorial.html](https://pytorch.org/tutorials/beginner/dcgan_faces_tutorial.html)

```
DCGAN_Discriminator(
 number_channels = 3,
```

```
ndf = 64,
  droput_rate = 0.5,
  sigmoid = FALSE
\mathcal{L}
```
number\_channels

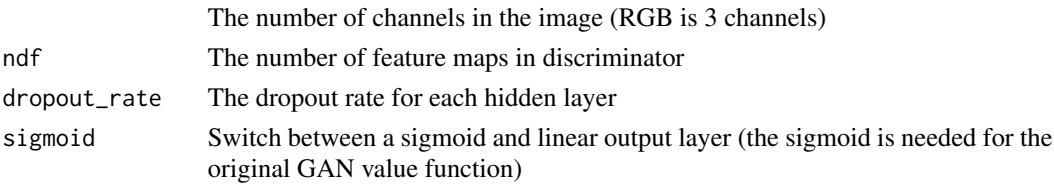

# Value

A torch::nn\_module for the DCGAN Discriminator

DCGAN\_Generator *DCGAN Generator*

#### Description

Provides a torch::nn\_module with a simple deep convolutional neural net architecture, for use as the default architecture for image data in RGAN. Architecture inspired by: [https://pytorch.](https://pytorch.org/tutorials/beginner/dcgan_faces_tutorial.html) [org/tutorials/beginner/dcgan\\_faces\\_tutorial.html](https://pytorch.org/tutorials/beginner/dcgan_faces_tutorial.html)

# Usage

```
DCGAN_Generator(
 noise_dim = 100,
 number_channels = 3,
 ngf = 64,
  dropout_rate = 0.5)
```
# Arguments

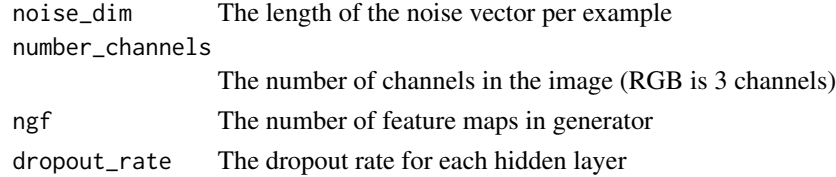

# Value

A torch::nn\_module for the DCGAN Generator

<span id="page-5-0"></span>

<span id="page-6-0"></span>Discriminator *Discriminator*

# Description

Provides a torch::nn\_module with a simple fully connected neural net, for use as the default architecture for tabular data in RGAN.

# Usage

```
Discriminator(
  data_dim,
  hidden_units = list(128, 128),
  dropout_rate = 0.5,
  sigmoid = FALSE
)
```
# Arguments

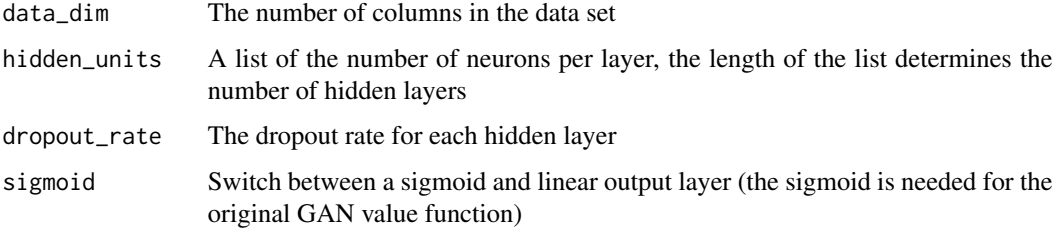

# Value

A torch::nn\_module for the Discriminator

expert\_sample\_synthetic\_data *Sample Synthetic Data with explicit noise input*

# Description

Provides a function that makes it easy to sample synthetic data from a Generator

```
expert_sample_synthetic_data(g_net, z, device, eval_dropout = FALSE)
```
<span id="page-7-0"></span>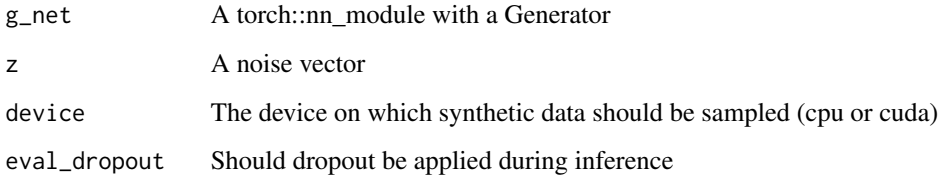

#### Value

Synthetic data

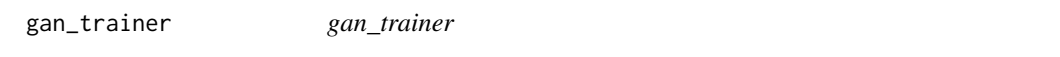

# Description

Provides a function to quickly train a GAN model.

```
gan_trainer(
  data,
 noise_dim = 2,
  noise_distribution = "normal",
  value_function = "original",
  data_type = "tabular",
  generator = NULL,
  generator_optimizer = NULL,
  discriminator = NULL,
  discriminator_optimizer = NULL,
  base_\text{lr} = 1\text{e-04},
  ttur_factor = 4,
  weight_clipper = NULL,
 batch_size = 50,
  epochs = 150,
 plot_progress = FALSE,
 plot_interval = "epoch",
  eval_dropout = FALSE,
  synthetic_examples = 500,
 plot\_dimensions = c(1, 2),
  device = "cpu"
\mathcal{L}
```
# gan\_trainer 9

# Arguments

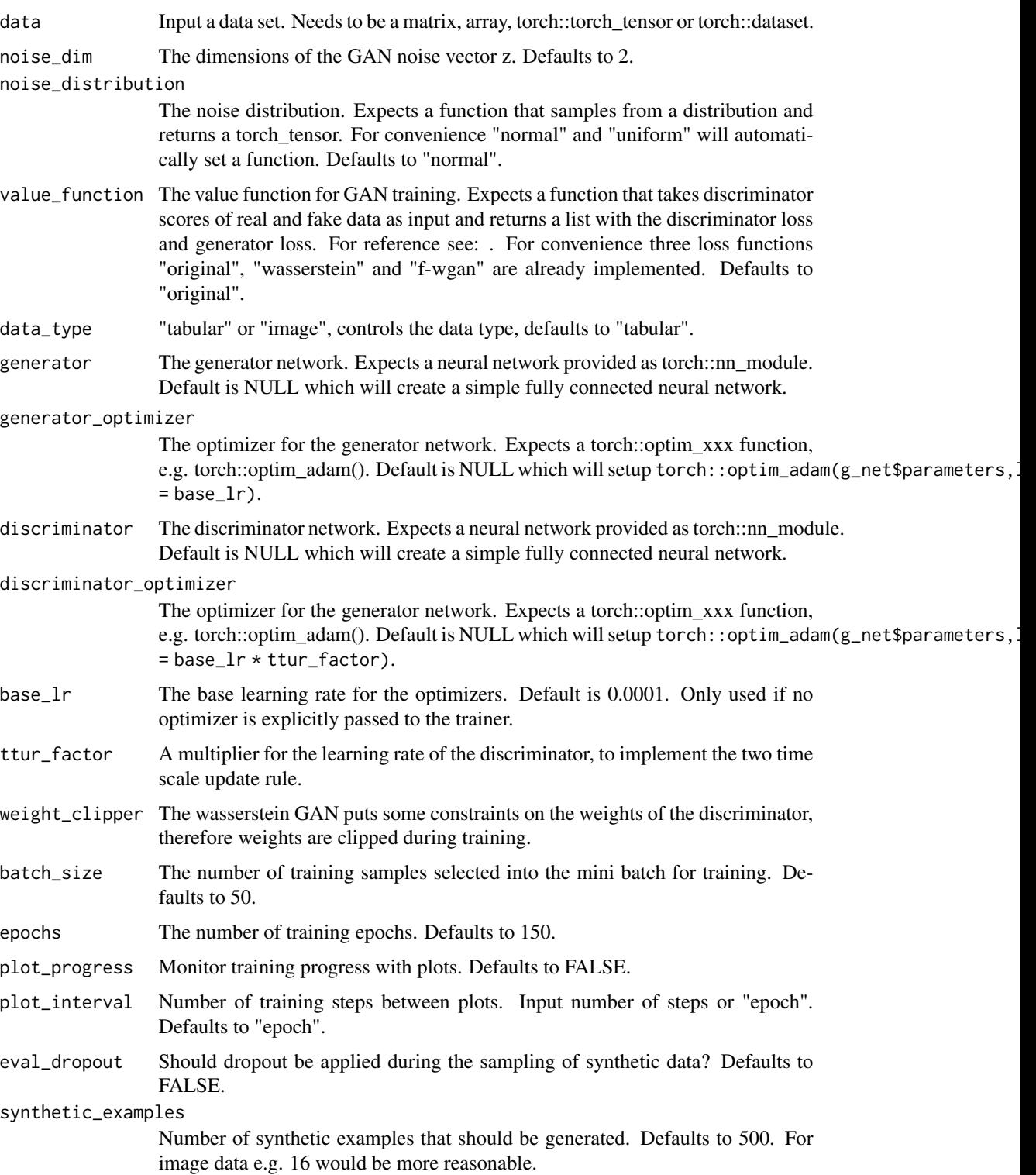

<span id="page-9-0"></span>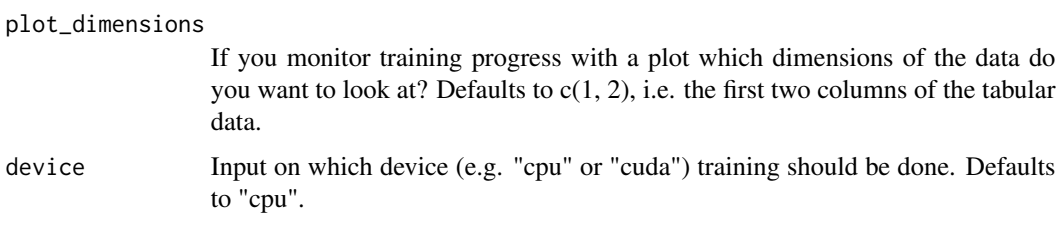

#### Value

gan\_trainer trains the neural networks and returns an object of class trained\_RGAN that contains the last generator, discriminator and the respective optimizers, as well as the settings.

#### Examples

```
## Not run:
# Before running the first time the torch backend needs to be installed
torch::install_torch()
# Load data
data <- sample_toydata()
# Build new transformer
transformer <- data_transformer$new()
# Fit transformer to data
transformer$fit(data)
# Transform data and store as new object
transformed_data <- transformer$transform(data)
# Train the default GAN
trained_gan <- gan_trainer(transformed_data)
# Sample synthetic data from the trained GAN
synthetic_data <- sample_synthetic_data(trained_gan, transformer)
# Plot the results
GAN_update_plot(data = data,
synth_data = synthetic_data,
main = "Real and Synthetic Data after Training")
```
## End(Not run)

GAN\_update\_plot *GAN\_update\_plot*

#### Description

Provides a function to send the output of a DataTransformer to a torch tensor, so that it can be accessed during GAN training.

```
GAN_update_plot(data, dimensions = c(1, 2), synth_data, epoch, main = NULL)
```
<span id="page-10-0"></span>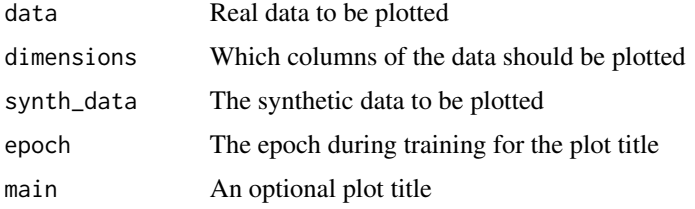

# Value

A function

#### Examples

```
## Not run:
# Before running the first time the torch backend needs to be installed
torch::install_torch()
# Load data
data <- sample_toydata()
# Build new transformer
transformer <- data_transformer$new()
# Fit transformer to data
transformer$fit(data)
# Transform data and store as new object
transformed_data <- transformer$transform(data)
# Train the default GAN
trained_gan <- gan_trainer(transformed_data)
# Sample synthetic data from the trained GAN
synthetic_data <- sample_synthetic_data(trained_gan, transformer)
# Plot the results
GAN_update_plot(data = data,
synth_data = synthetic_data,
main = "Real and Synthetic Data after Training")
## End(Not run)
```
GAN\_update\_plot\_image *GAN\_update\_plot\_image*

# Description

Provides a function to send the output of a DataTransformer to a torch tensor, so that it can be accessed during GAN training.

```
GAN\_update\_plot\_image(mfrow = c(4, 4), synth\_data)
```
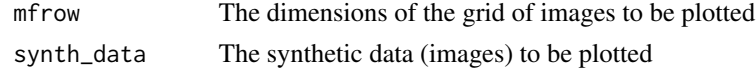

# Value

A function

gan\_update\_step *gan\_update\_step*

# Description

Provides a function to send the output of a DataTransformer to a torch tensor, so that it can be accessed during GAN training.

# Usage

```
gan_update_step(
  data,
  batch_size,
  noise_dim,
  sample_noise,
  device = "cpu",
  g_net,
  d_net,
  g_optim,
  d_optim,
  value_function,
  weight_clipper
\mathcal{L}
```
# Arguments

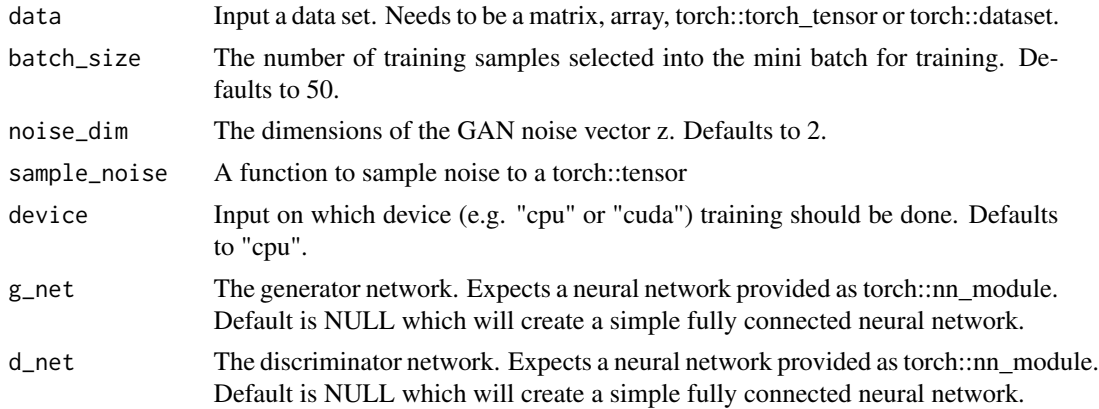

<span id="page-11-0"></span>

<span id="page-12-0"></span>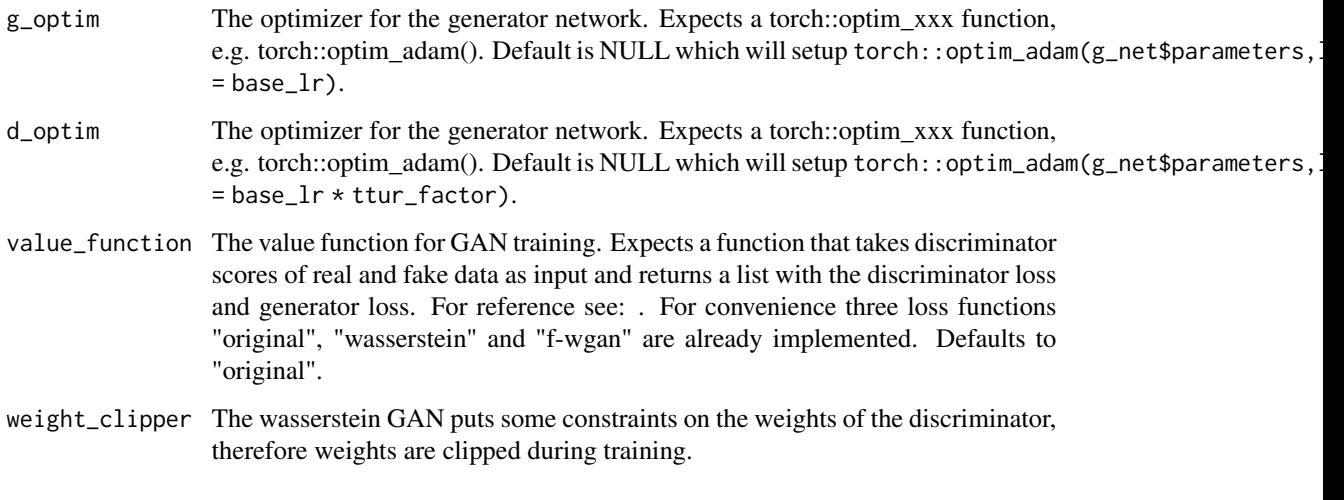

# Value

A function

GAN\_value\_fct *GAN Value Function*

# Description

Implements the original GAN value function as a function to be called in gan\_trainer. The function can serve as a template to implement new value functions in RGAN.

# Usage

GAN\_value\_fct(real\_scores, fake\_scores)

# Arguments

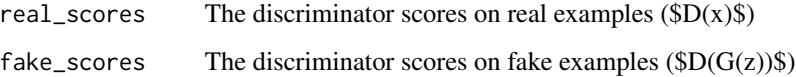

#### Value

The function returns a named list with the entries d\_loss and g\_loss

<span id="page-13-0"></span>

# Description

Provides a torch::nn\_module with a simple fully connected neural net, for use as the default architecture for tabular data in RGAN.

#### Usage

```
Generator(
 noise_dim,
  data_dim,
 hidden_units = list(128, 128),
  droput_rate = 0.5)
```
# Arguments

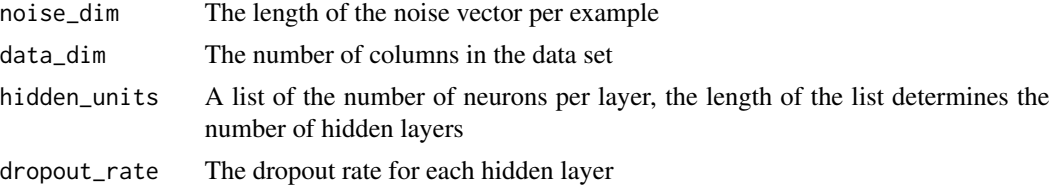

# Value

A torch::nn\_module for the Generator

KLWGAN\_value\_fct *KLWGAN Value Function*

#### Description

Provides a function to send the output of a DataTransformer to a torch tensor, so that it can be accessed during GAN training.

# Usage

KLWGAN\_value\_fct(real\_scores, fake\_scores)

# Arguments

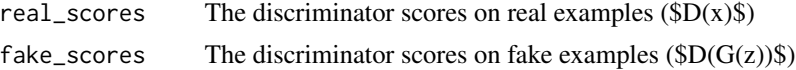

#### <span id="page-14-0"></span>kl\_fake 15

# Value

The function returns a named list with the entries d\_loss and g\_loss

kl\_fake *KL WGAN loss on fake examples*

# Description

Utility function for the kl WGAN loss for fake examples as described in [https://arxiv.org/](https://arxiv.org/abs/1910.09779) [abs/1910.09779](https://arxiv.org/abs/1910.09779) and implemented in python in <https://github.com/ermongroup/f-wgan>.

#### Usage

kl\_fake(dis\_fake)

# Arguments

dis\_fake Discriminator scores on fake examples  $(\text{SD}(G(z))\text{\$})$ 

#### Value

The loss

kl\_gen *KL WGAN loss for Generator training*

# Description

Utility function for the kl WGAN loss for Generator training as described in [https://arxiv.org/](https://arxiv.org/abs/1910.09779) [abs/1910.09779](https://arxiv.org/abs/1910.09779) and implemented in python in <https://github.com/ermongroup/f-wgan>.

#### Usage

kl\_gen(dis\_fake)

# Arguments

dis\_fake Discriminator scores on fake examples  $(\text{SD}(G(z))\text{)}$ 

# Value

The loss

<span id="page-15-0"></span>

# Description

Utility function for the kl WGAN loss for real examples as described in [https://arxiv.org/abs/](https://arxiv.org/abs/1910.09779) [1910.09779](https://arxiv.org/abs/1910.09779) and implemented in python in <https://github.com/ermongroup/f-wgan>.

#### Usage

kl\_real(dis\_real)

# Arguments

dis\_real Discriminator scores on real examples  $(SD(x)\$ 

#### Value

The loss

sample\_synthetic\_data *Sample Synthetic Data from a trained RGAN*

#### Description

Provides a function that makes it easy to sample synthetic data from a Generator

# Usage

```
sample_synthetic_data(trained_gan, transformer = NULL)
```
#### Arguments

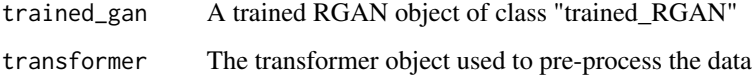

#### Value

Function to sample from a

# <span id="page-16-0"></span>sample\_toydata 17

# Examples

```
## Not run:
# Before running the first time the torch backend needs to be installed
torch::install_torch()
# Load data
data <- sample_toydata()
# Build new transformer
transformer <- data_transformer$new()
# Fit transformer to data
transformer$fit(data)
# Transform data and store as new object
transformed_data <- transformer$transform(data)
# Train the default GAN
trained_gan <- gan_trainer(transformed_data)
# Sample synthetic data from the trained GAN
synthetic_data <- sample_synthetic_data(trained_gan, transformer)
# Plot the results
GAN_update_plot(data = data,
synth_data = synthetic_data,
main = "Real and Synthetic Data after Training")
## End(Not run)
```
sample\_toydata *Sample Toydata*

# Description

Sample Toydata to reproduce the examples in the paper.

# Usage

```
sample_toydata(n = 1000, sd = 0.3, seed = 20211111)
```
#### Arguments

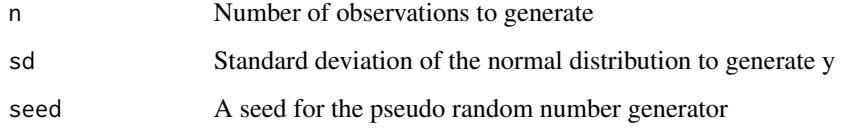

# Value

A matrix with two columns x and y

# Examples

```
## Not run:
# Before running the first time the torch backend needs to be installed
torch::install_torch()
# Load data
data <- sample_toydata()
# Build new transformer
transformer <- data_transformer$new()
# Fit transformer to data
transformer$fit(data)
# Transform data and store as new object
transformed_data <- transformer$transform(data)
# Train the default GAN
trained_gan <- gan_trainer(transformed_data)
# Sample synthetic data from the trained GAN
synthetic_data <- sample_synthetic_data(trained_gan, transformer)
# Plot the results
GAN_update_plot(data = data,
synth_data = synthetic_data,
main = "Real and Synthetic Data after Training")
## End(Not run)
```
torch\_rand\_ab *Uniform Random numbers between values a and b*

#### Description

Provides a function to sample torch tensors from an arbitrary uniform distribution.

# Usage

torch\_rand\_ab(shape,  $a = -1$ ,  $b = 1$ , ...)

# Arguments

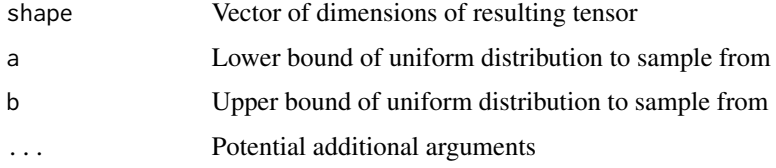

#### Value

A sample from the specified uniform distribution in a tensor with the specified shape

<span id="page-17-0"></span>

# <span id="page-18-0"></span>Description

Implements the Wasserstein GAN (WGAN) value function as a function to be called in gan\_trainer. Note that for this to work properly you also need to implement a weight clipper (or other procedure) to constrain the Discriminator weights.

#### Usage

WGAN\_value\_fct(real\_scores, fake\_scores)

#### Arguments

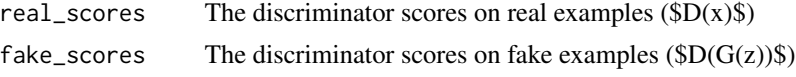

# Value

The function returns a named list with the entries d\_loss and g\_loss

```
WGAN_weight_clipper WGAN Weight Clipper
```
#### Description

A function that clips the weights of a Discriminator (for WGAN training).

#### Usage

```
WGAN\_weight\_clipper(d\_net, clip\_values = c(-0.01, 0.01))
```
# Arguments

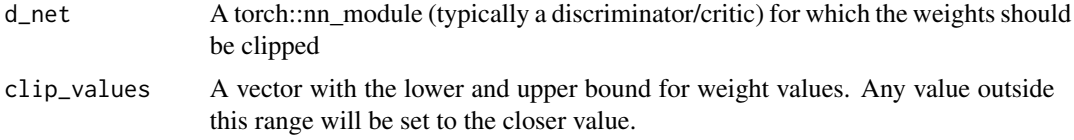

# Value

The function modifies the torch::nn\_module weights in place

# <span id="page-19-0"></span>Index

data\_transformer, [2](#page-1-0) DCGAN\_Discriminator, [5](#page-4-0) DCGAN\_Generator, [6](#page-5-0) Discriminator, [7](#page-6-0) expert\_sample\_synthetic\_data, [7](#page-6-0) gan\_trainer, [8](#page-7-0) GAN\_update\_plot, [10](#page-9-0) GAN\_update\_plot\_image, [11](#page-10-0) gan\_update\_step, [12](#page-11-0) GAN\_value\_fct, [13](#page-12-0) Generator, [14](#page-13-0) kl\_fake, [15](#page-14-0) kl\_gen, [15](#page-14-0) kl\_real, [16](#page-15-0) KLWGAN\_value\_fct, [14](#page-13-0) sample\_synthetic\_data, [16](#page-15-0) sample\_toydata, [17](#page-16-0) torch\_rand\_ab, [18](#page-17-0)

WGAN\_value\_fct, [19](#page-18-0)

WGAN\_weight\_clipper, [19](#page-18-0)